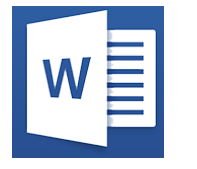

# Word - Publipostage et Formulaires

**07 oct. 31 oct. 02 déc. 03 sept.**

**Nantes / Rennes : 275 € HT 02 juil. Brest / Le Mans : 275 € HT Certification : OUI**

*Mise à jour nov. 2023*

**Durée** 1 jour (7 heures )

*« Délai d'accès maximum 1 mois »*

#### **OBJECTIFS PROFESSIONNELS**

- Créer un publipostage avec champs conditionnels et mise en forme avancée sur les champs de fusion
- Créer des formulaires avec des cases à cocher, des listes déroulantes...

#### **PARTICIPANTS**

 Utilisateurs de Word souhaitant améliorer leur productivité dans la création de documents longs ou de courriers répétitifs (publipostages)

#### **PRE-REQUIS**

 Maîtrise de l'environnement Windows et des fonctions basiques de Word : saisie/mise en forme basique des caractères et paragraphes, impression et mise en page de base

#### **MOYENS PEDAGOGIQUES**

- Réflexion de groupe et apports théoriques du formateur
- Travail d'échange avec les participants sous forme de
- Utilisation de cas concrets issus de l'expérience professionnelle
- Validation des acquis par des questionnaires, des tests d'évaluation, des mises en situation et des jeux pédagogiques.
- Remise d'un support de cours.

#### **MODALITES D'EVALUATION**

- Feuille de présence signée en demi-journée,
- Evaluation des acquis tout au long de la formation,
- Questionnaire de satisfaction,
- Positionnement préalable oral ou écrit,
- Evaluation formative tout au long de la formation,
- Evaluation sommative faite par le formateur ou à l'aide des certifications disponibles,
- Sanction finale : Certificat de réalisation, certification éligible au RS selon l'obtention du résultat par le stagiaire

#### **MOYENS TECHNIQUES EN PRESENTIEL**

 Accueil des stagiaires dans une salle dédiée à la formation, équipée d'ordinateurs, d'un vidéo projecteur d'un tableau blanc et de paperboard. Nous préconisons 8 personnes maximum par action de formation en présentiel

#### **MOYENS TECHNIQUES DES CLASSES EN CAS DE FORMATION DISTANCIELLE**

- A l'aide d'un logiciel comme Teams, Zoom etc... un micro et éventuellement une caméra pour l'apprenant,
- suivez une formation uniquement synchrone en temps réel et entièrement à distance. Lors de la classe en ligne, les apprenants interagissent et comuniquent entre eux et avec le formateur.
- Les formations en distanciel sont organisées en Inter-Entreprise comme en Intra-Entreprise.
- L'accès à l'environnement d'apprentissage (support de cours, labs) ainsi qu'aux preuves de suivi et d'assiduité (émargement, évaluation) est assuré. Nous préconisons 4 personnes maximum par action de formation en classe à distance

#### **ORGANISATION**

Les cours ont lieu de 9h à 12h30 et de 14h à 17h30.

#### **PROFIL FORMATEUR**

- Nos formateurs sont des experts dans leurs domaines d'intervention
- Leur expérience de terrain et leurs qualités pédagogiques constituent un gage de qualité.

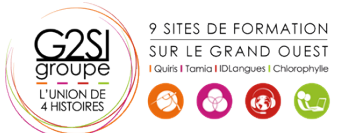

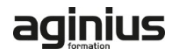

#### **A L'ATTENTION DES PERSONNES EN SITUATION DE HANDICAP**

 Les personnes atteintes de handicap souhaitant suivre cette formation sont invitées à nous contacter directement, afin d'étudier ensemble les possibilités de suivre la formation.

### **Programme de formation**

#### **Rappels (01h00)**

- Rappels sur les fonctionnalités liées à la mise en forme des caractères
- Rappels sur les fonctionnalités liées à la mise en forme des paragraphes
- Rappels sur les différentes options de mise en page

#### **Le Publipostage (03h45)**

- Sélection de la source du publipostage (fichier Excel, carnet d'adresses Outlook, tableau Word)
- Création et gestion d'un fichier d'adresses
- Tri et filtre des destinataires
- Utilisation de l'onglet publipostage
- $\bullet$  Intégration d'éléments variables (champs)
- $\bullet$  Mise en forme des champs de fusion
- Générer un publipostage sur étiquettes ou enveloppes
- Insertion de règles (champs conditionnels)
- Le mode "Aperçu des résultats"
- Les différentes options de fusion

#### **Les modèles et formulaires (01h45)**

- Utilisation des modèles prédéfinis
- Création et enregistrement de ses propres modèles
- Création d'un modèle de formulaire avec champs de remplissage
- Utilisation et paramétrage des champs (listes, cases à cocher, dates…)
- Protection d'un formulaire

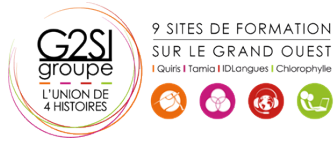

## aginius